# Shortcut Keys and Icons in Popup Card Studio

April 10, 2015 Compiled by Sandy McCauley

**Shortcut Icon Description**

**Basic Maneuvering Tools**

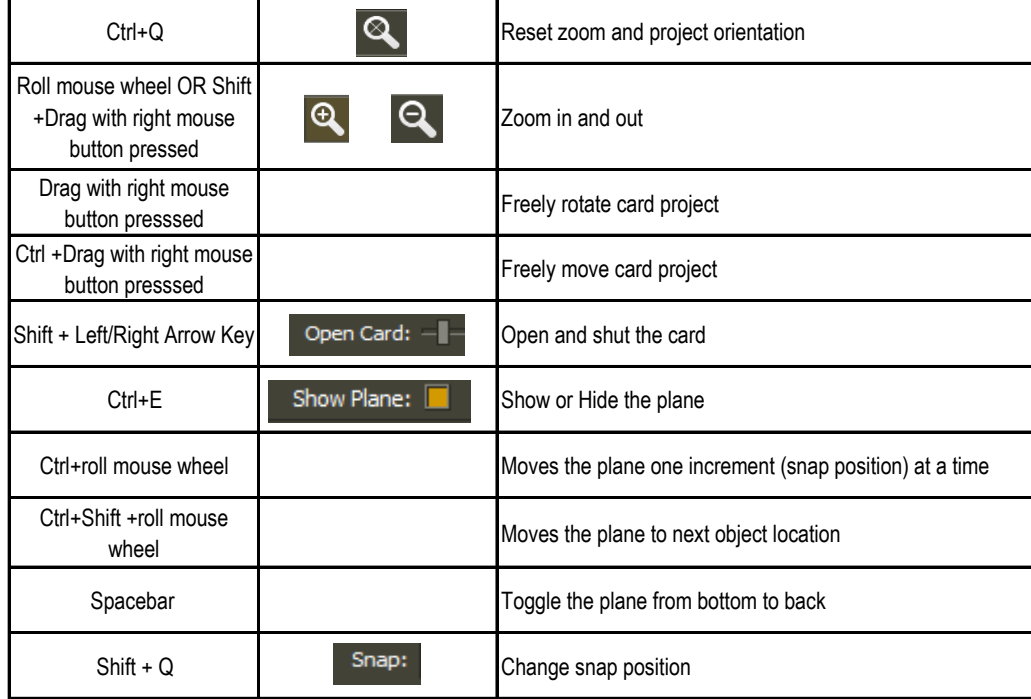

### **Selecting Shapes**

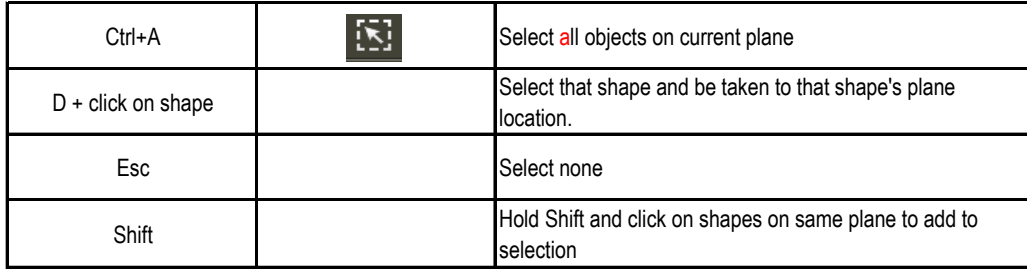

## **Duplicating Shapes**

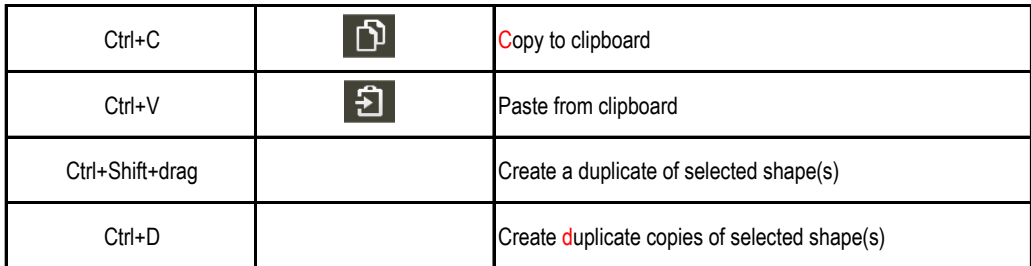

## **Cutting/Deleting Shapes**

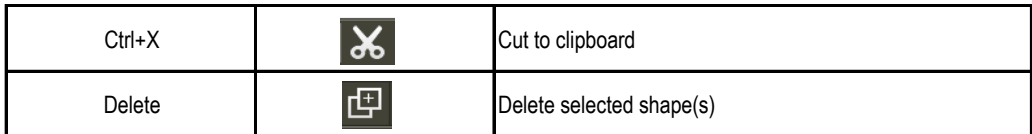

#### **File Functions**

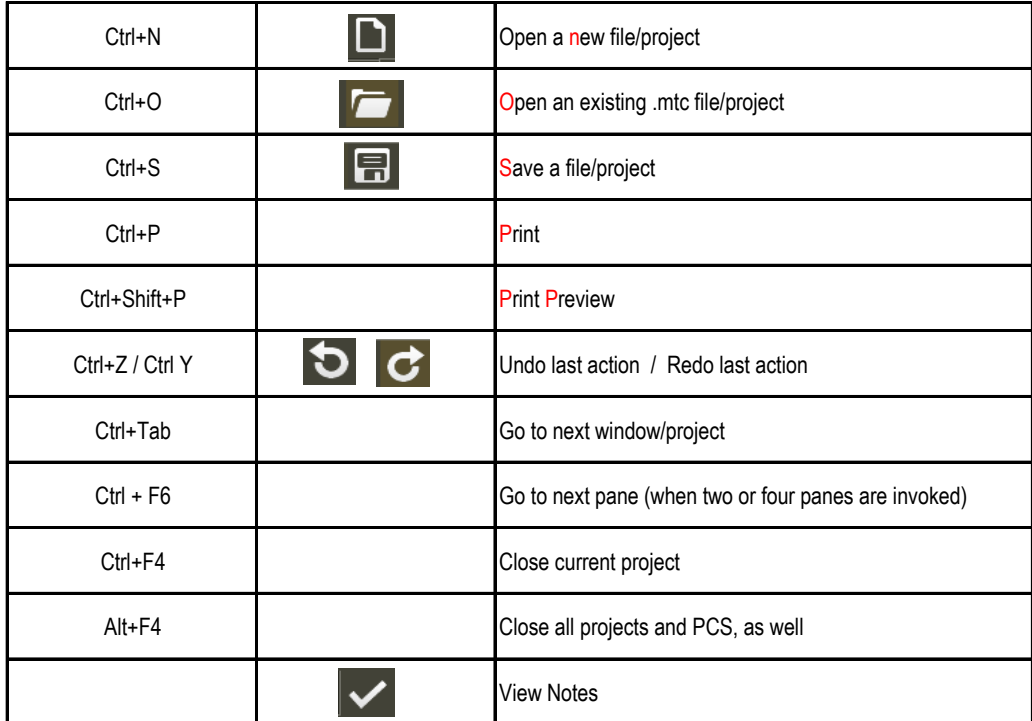

#### **Tools Toolbar**

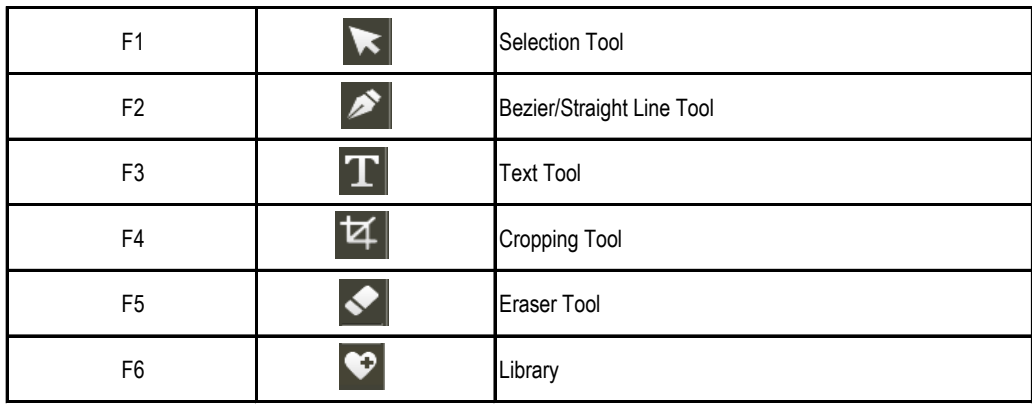

# **Modify Tools**

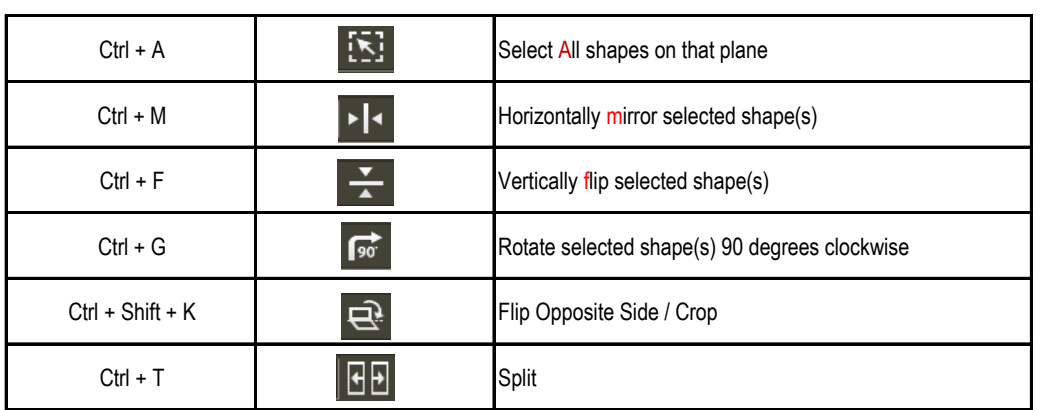

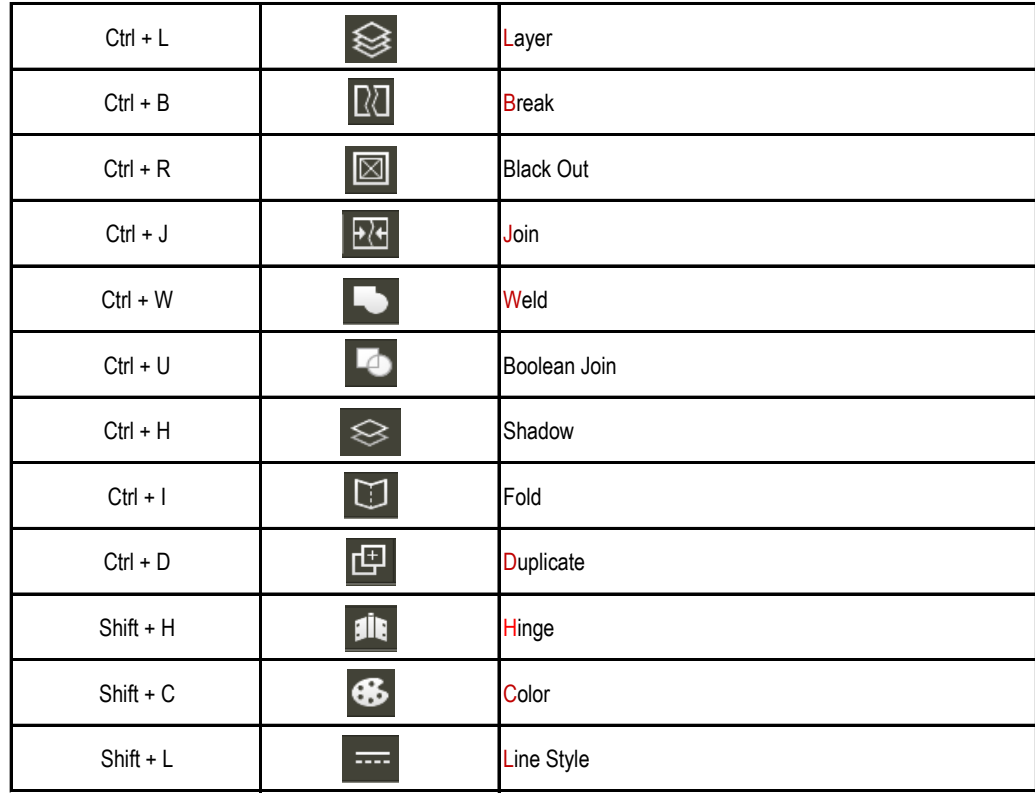

# **Z Order Tools**

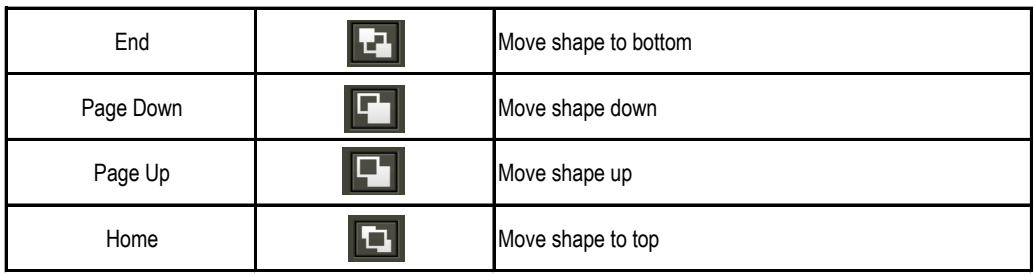

#### **Align and Distribute Tools**

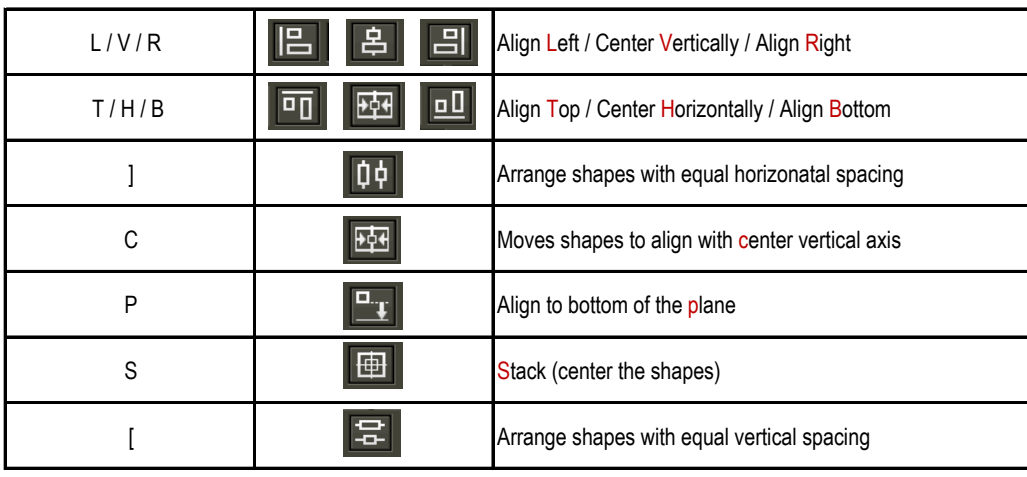